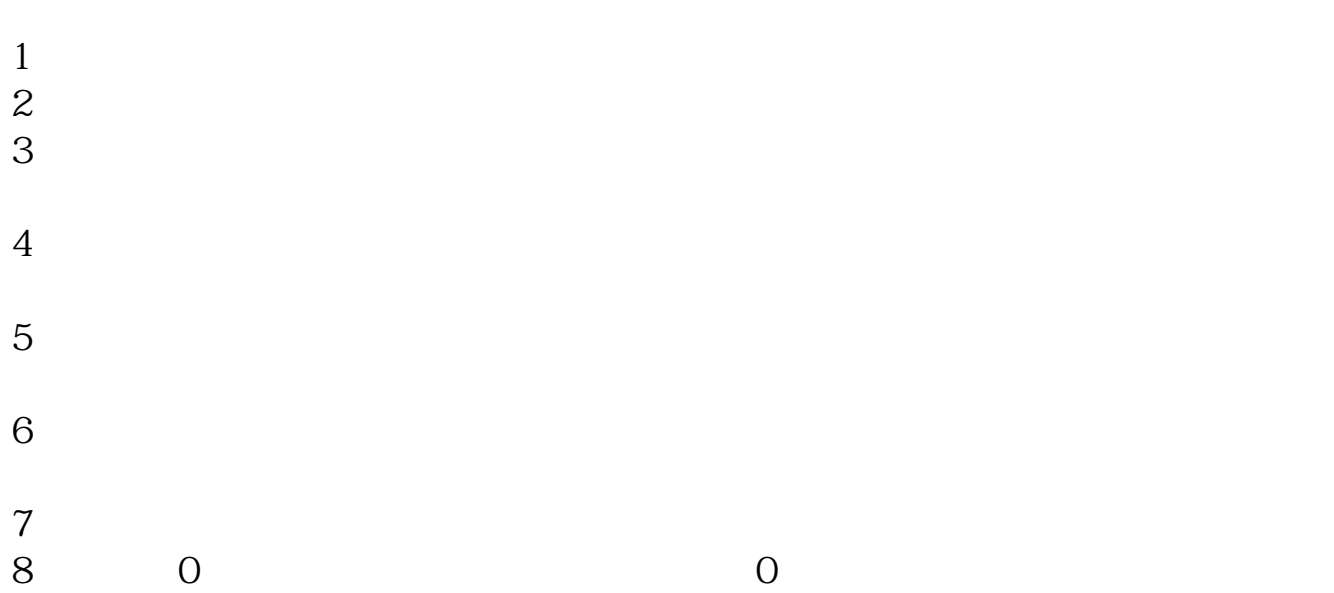

**同花顺股票怎么看主力持仓量.使用同花顺如何查看个人**

**在过去某个时间段拥有个股的持仓数。-股识吧**

```
2/4
```

```
IF(PERIODNAME<
&gt
    ")
\{ " " "RETURN;
{}} IF(ISNULL(LV_D_SUPER_HLD_RATIO[-1]) =0) { b1=IF(ISNULL(BIGBUYCOUN
T1[-1]),0,BIGBUYCOUNT1[-1])+IF(ISNULL(WAITBUYCOUNT1[-1]),0,WAI
TBUYCOUNT1[-1]);
s1=IF(ISNULL(BIGSELLCOUNT1[-1]),0,BIGSELLCOUNT1[-1])+IF(ISNULL(WAI
TSELLCOUNT1[-1]) O WAITSELLCOUNT1[-1])
b2=IF(ISNULL(BIGBUYCOUNT2[-1]),0,BIGBUYCOUNT2[-1])+IF(ISNULL(WAI
TBUYCOUNT2[-1]), 0, WAITBUYCOUNT2[-1])
s2=IF(ISNULL(BIGSELLCOUNT2[-1]),0,BIGSELLCOUNT2[-1])+IF(ISNULL(WAI
TSELLCOUNT2[-1]) O WAITSELLCOUNT2[-1])
ddx: =(\text{b1-s1})+(\text{b2-s2}*)\cdot\text{O7}/TV_D_PUBLIC_SHARES *100IF(ISNULL(LV_D_SUPER_HLD_RATIO)) { RET=(B1+b2)/TV_D_PUBLIC_SHARES
*100} ELSE { X1=LV_D_SUPER_HLD_RATIO*100;
ret: =X1+ddxIF(ddx &gt)
0 \{ IF(x18gt)95) ret = x1 + ddx^*0.1ELEIF(x1&gt
90) ret = x1 + ddx^*0.5ELSE IF(x1&85) ret = x1 + ddx^*0.8} IF(ddx <
O \{ IF(x1&
```
 $K$ 

```
5) ret = x1 + ddx^*0.1ELSE IF(x1&lt
10) ret = x1 + ddx^*0.5ELSE IF(x1&klt
15) ret = x1 + ddx^*0.8{}} } IF(ISNULL(ret)) ret = LV_D_SUPER_HLD_RATIO*100
IF(ret &gt
97.18 ret = 97.18IF(ret &lt
208 ret = 208} ELSE { ret=LV_D_SUPER_HLD_RATIO*100;
\} x = retRETURN(ret);
```
 $15$  $30$  $50$  $25$   $25$   $35$  $(x \times y \times z)$  $\div 2 \times 50$  $\div$   $\times$  100

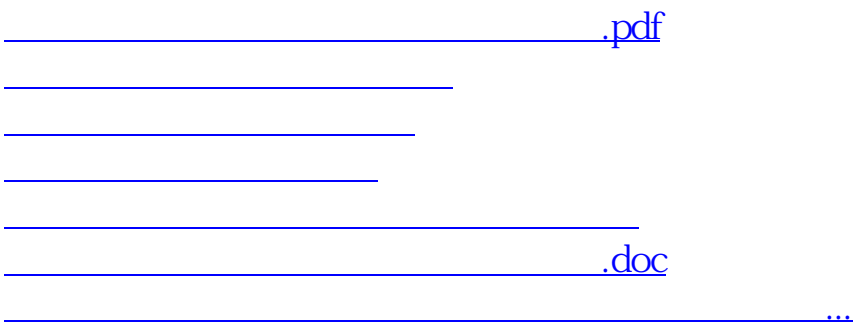

<u><https://www.gupiaozhishiba.com/author/24656968.html></u>